## Slurm Workload Manager

#### Samuel Plaça de Paula MAC5742 - Computação Paralela e Distribuída

Junho de 2015

Escalonador de processos desenvolvido desde 2002.

Escalonador de processos desenvolvido desde 2002.

Lawrence Livermore National Laboratory, Linux NetworX, HP, Groupe Bull.

Escalonador de processos desenvolvido desde 2002.

Lawrence Livermore National Laboratory, Linux NetworX, HP, Groupe Bull.

Desde 2010: SchedMD;

Escalonador de processos desenvolvido desde 2002.

Lawrence Livermore National Laboratory, Linux NetworX, HP, Groupe Bull.

Desde 2010: SchedMD; CEA, Cray, Intel, NVIDIA...

## Informações básicas

#### Linux, AIX, \*BSD, MacOS, Solaris

## Informações básicas

#### Linux, AIX, \*BSD, MacOS, Solaris

GNU General Public License v2.0

## Informações básicas

Linux, AIX, \*BSD, MacOS, Solaris

GNU General Public License v2.0

500 mil linhas em linguagem C.

Linux, AIX, \*BSD, MacOS, Solaris

GNU General Public License v2.0

500 mil linhas em linguagem C.

Usado em 6 dos 10 primeiros computadores do TOP500. (e.g. Tianhe-2, IBM Sequoia.)

O que é? Por que precisamos fazer?

#### O que é? Por que precisamos fazer?

Gerenciamento de tarefas batch.

#### O que é? Por que precisamos fazer?

Gerenciamento de tarefas batch.

Faz sentido principalmente quando há muitos recursos. Slurm é também descrito como um "gerenciador de cluster" (Obs.: MPI)

Que tipo de coisa permite fazer?

#### Que tipo de coisa permite fazer?

- Configurar recursos
- · Estabelecer relações de precedência
- Prioridade de tarefas
- $\bullet$  etc...

## Uma ideia da arquitetura do Slurm...

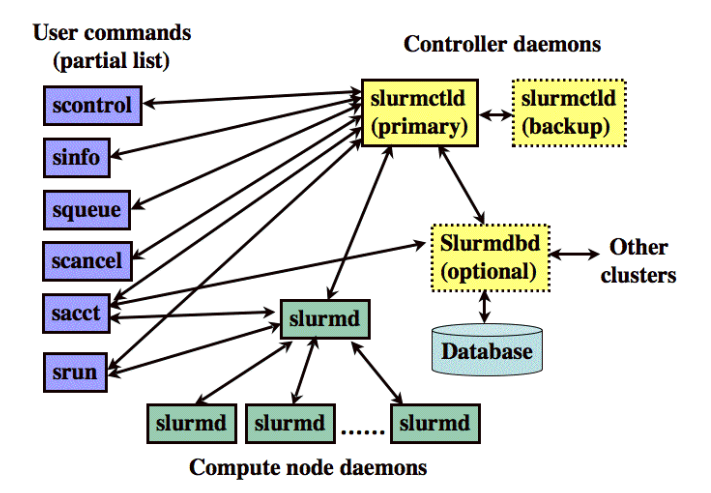

Fonte: <http://slurm.schedmd.com/>

## Uma ideia do tipo de algoritmo usado

Alocação de processadores por localidade.

## Uma ideia do tipo de algoritmo usado

Alocação de processadores por localidade.

Curvas de Hilbert para transformar em Bin Packing unidimensional.

#### Curva de Hilbert

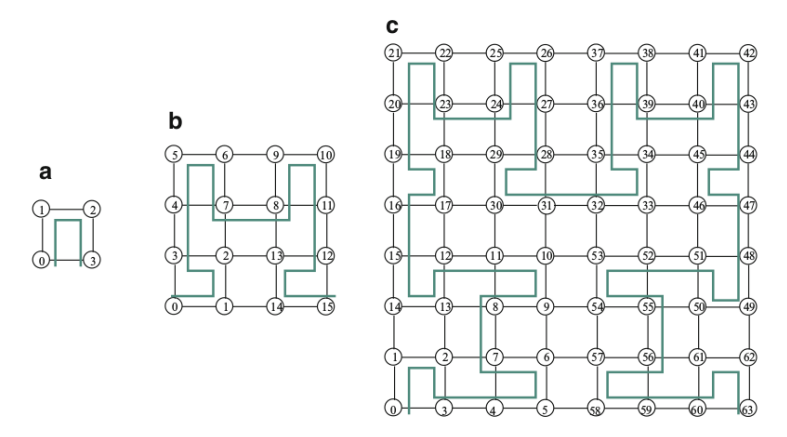

Fig. 5.26 Example of applying Hilbert space-filling curve to number the processors in a 2D-mesh. The solid line shows the fitting of the Hilbert curve. (a) First, (b) second, and (c) third iteration

#### Fonte: Maciej Drozdowski, Scheduling for Parallel Processing. Springer, 2009

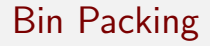

Dada a capacidade  $V$  que minhas "bins" têm, e cada item  $j$  tem tamanho  $p_i$ , quero minimizar uso de bins que comportam todos os itens.

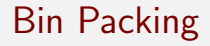

Dada a capacidade V que minhas "bins" têm, e cada item  $j$  tem tamanho  $p_i$ , quero minimizar uso de bins que comportam todos os itens.

NP-difícil! Mas há várias aproximações fáceis de executar.

First fit.

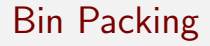

Dada a capacidade V que minhas "bins" têm, e cada item  $j$  tem tamanho  $p_i$ , quero minimizar uso de bins que comportam todos os itens.

NP-difícil! Mas há várias aproximações fáceis de executar.

First fit.  $11/9$  OPT $+1$ 

## Quanto vale a pena gastar com o escalonamento?

#### HOW LONG CAN YOU WORK ON MAKING A ROUTINE TASK MORE. EFFICIENT BEFORE YOU'RE SPENDING MORE TIME THAN YOU SAVE? (ACROSS FIVE YEARS)

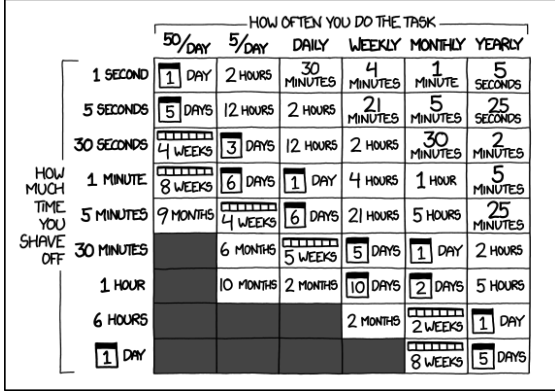

#### Autor: Randall Munroe, <xkcd.com>